## Anweisung: nur die Anzahl der **ROTEN** Flaggen (im roten feld) eingeben;Abkürzung: Flags, Wins, Positon; NoWinner

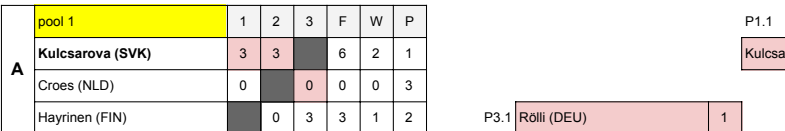

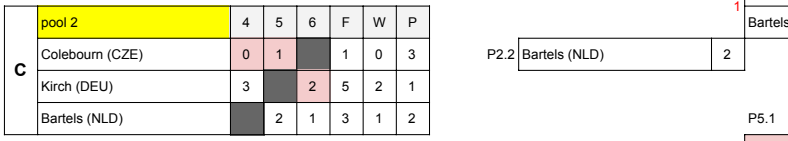

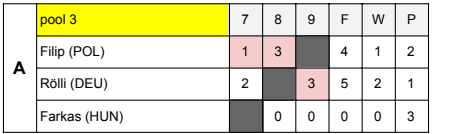

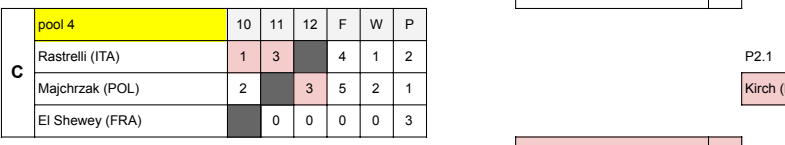

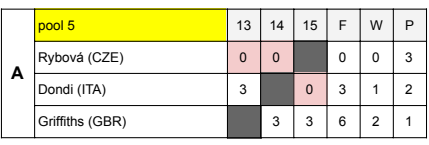

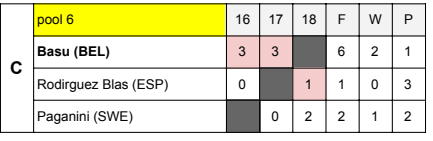

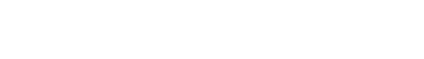

2. Den Inhalt der Zelle löschen (Entf) 3. Fügen Sie die Formel (Strg V) wieder in diese Zelle ein

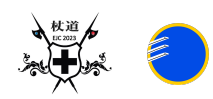

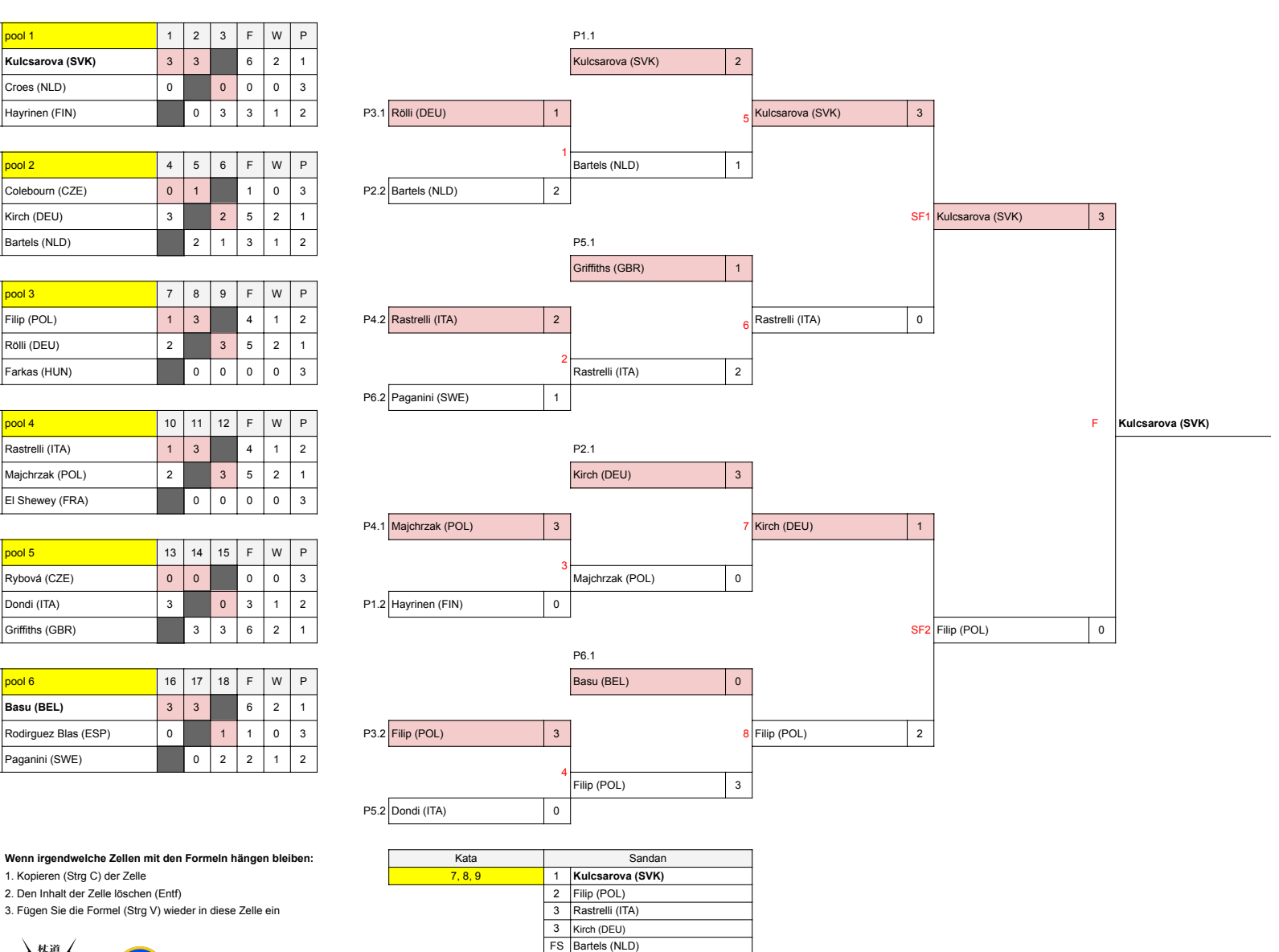

FS Hayrinen (FIN)